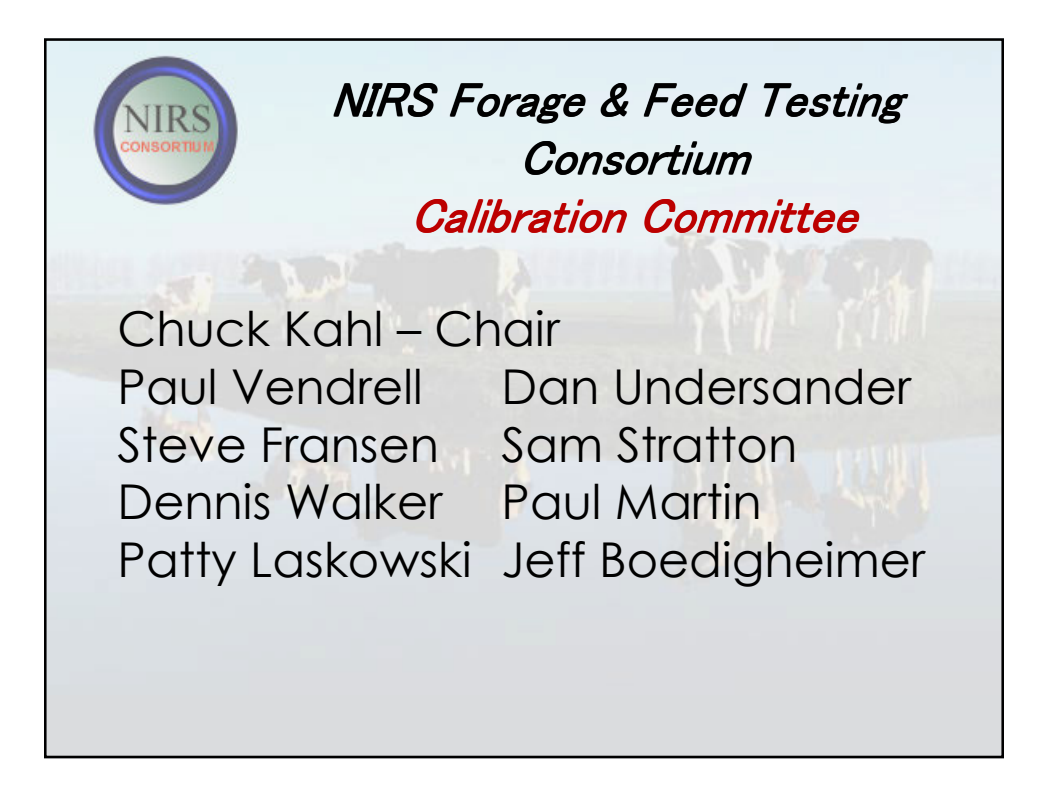

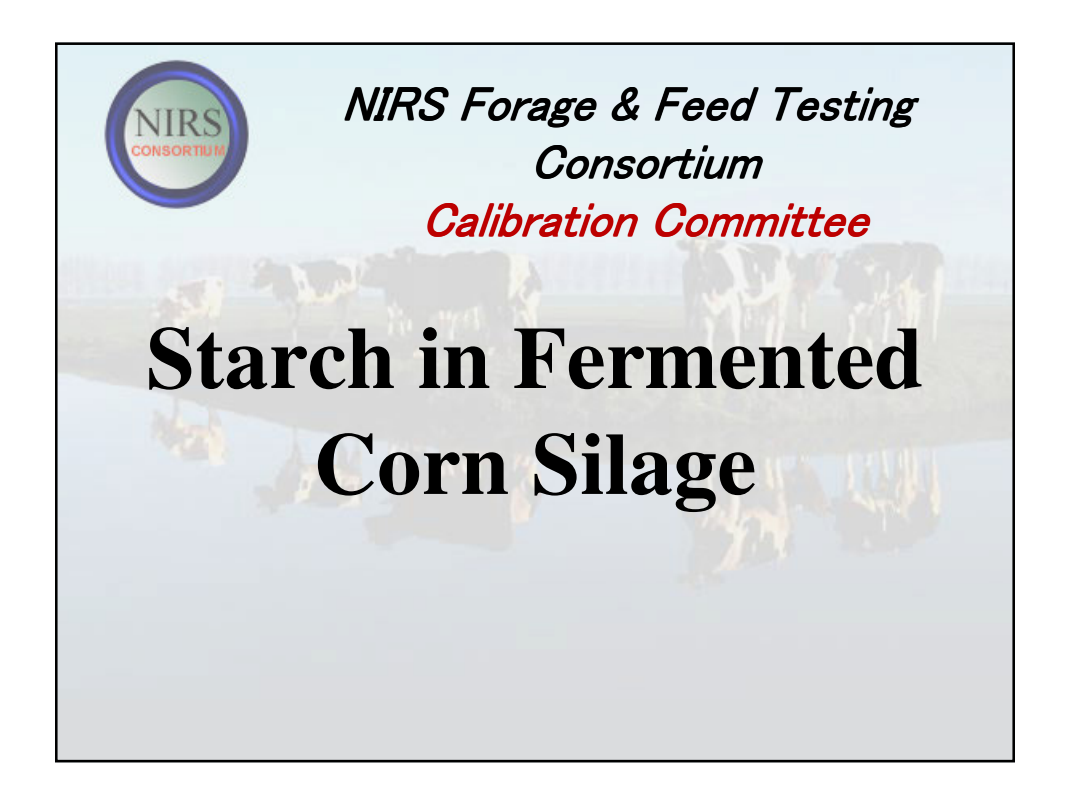

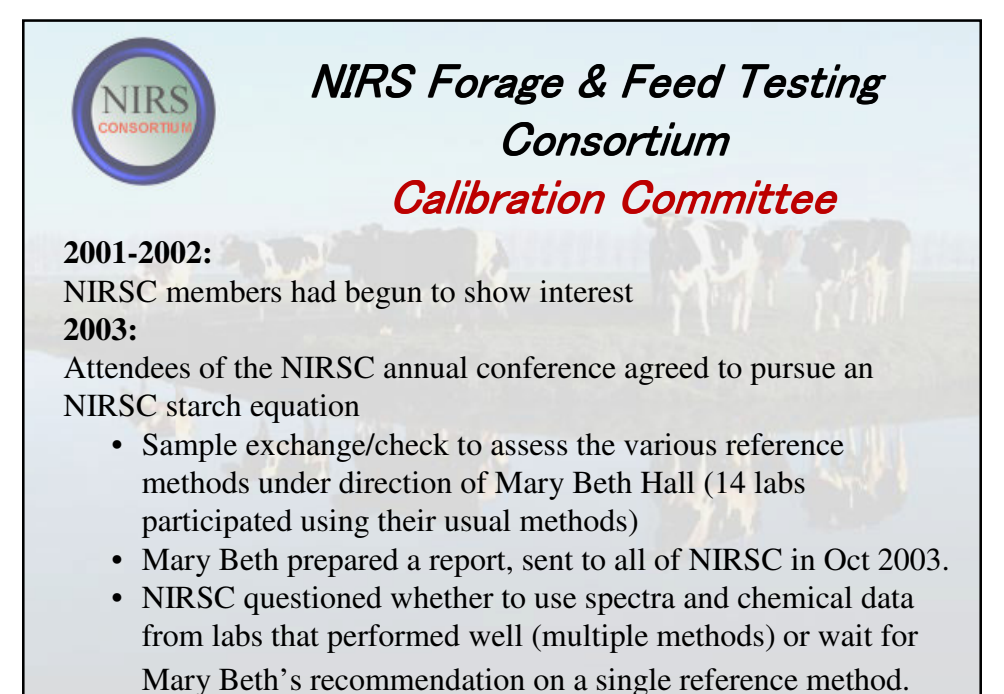

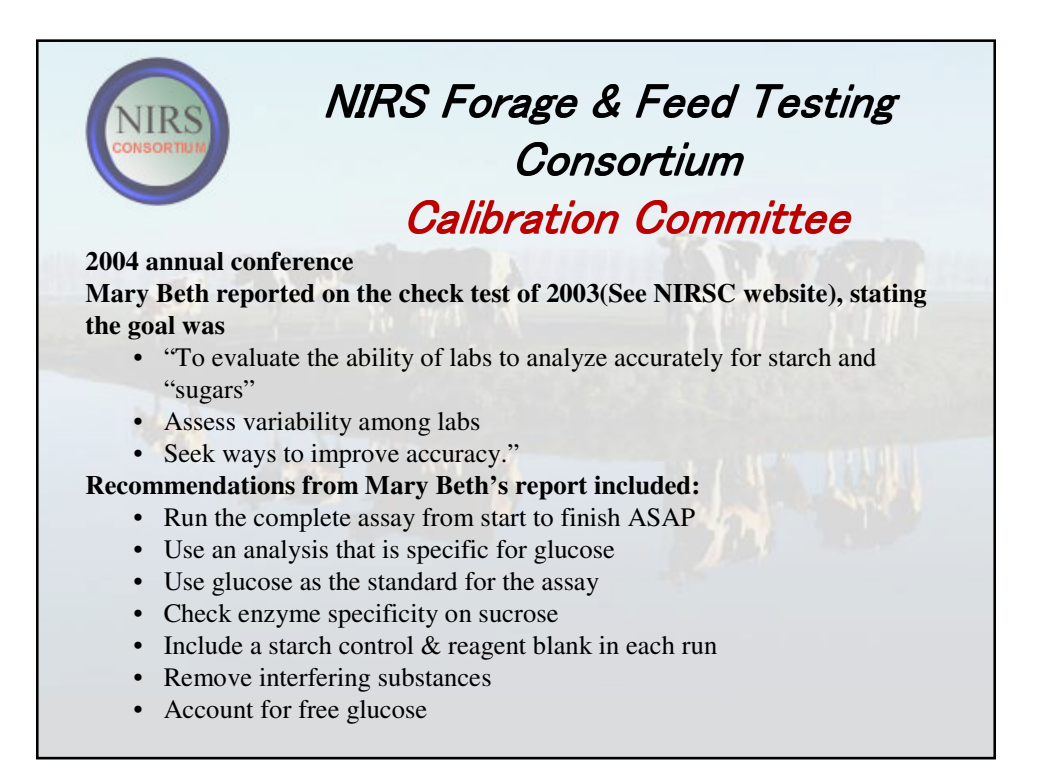

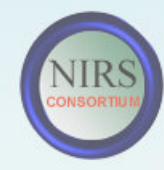

#### **2005:**

2005 annual conference Mary Beth related an update and a continuation on her evaluation of starch methods, noting a search for consensus and a literature review.

In July of 2005, Mary Beth reported that she had "been working on both a review of literature, analytical work, and contacting other carbohydrate analysts to make most rapid progress on factors that affect starch analysis."

The take home message was that in the analysis of starch, there was yet no consensus on methodology that NIRSC could use as a recommendation to choose a reference method to begin developing a starch equation.

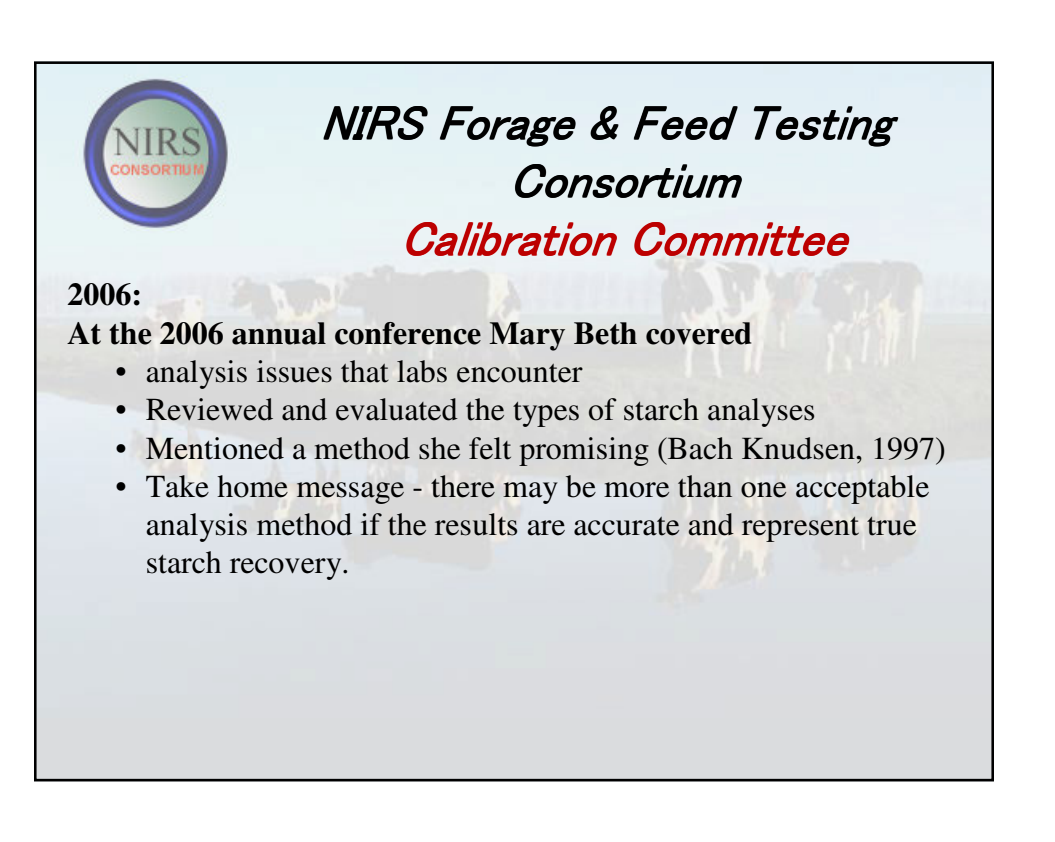

#### **October 2006 –**

Calibration Committee evaluated original work done with the starch check test in 2003. Common methods used - YSI and MBH's method. Acceptable reference method chosen and five reference standard samples collected for purpose of blind evaluation of the four labs invited to bid for job.

- Spectra solicited from NIRSC labs for sample selection.
- Nine labs sent in spectra from both MW and oven dried samples.
- The NIRSC board decided to include both drying methods
- 130 samples selected and scanned on NIRSC master instrument.
- Results from bidding labs returned November/December, 2006.

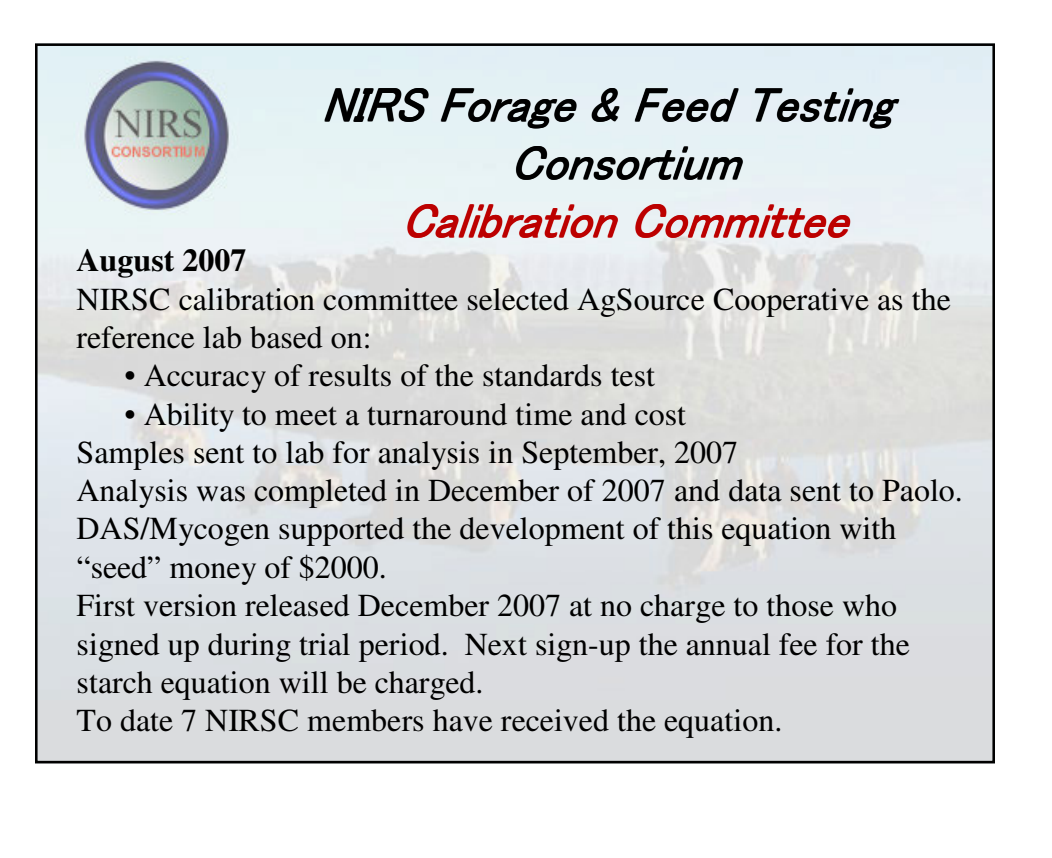

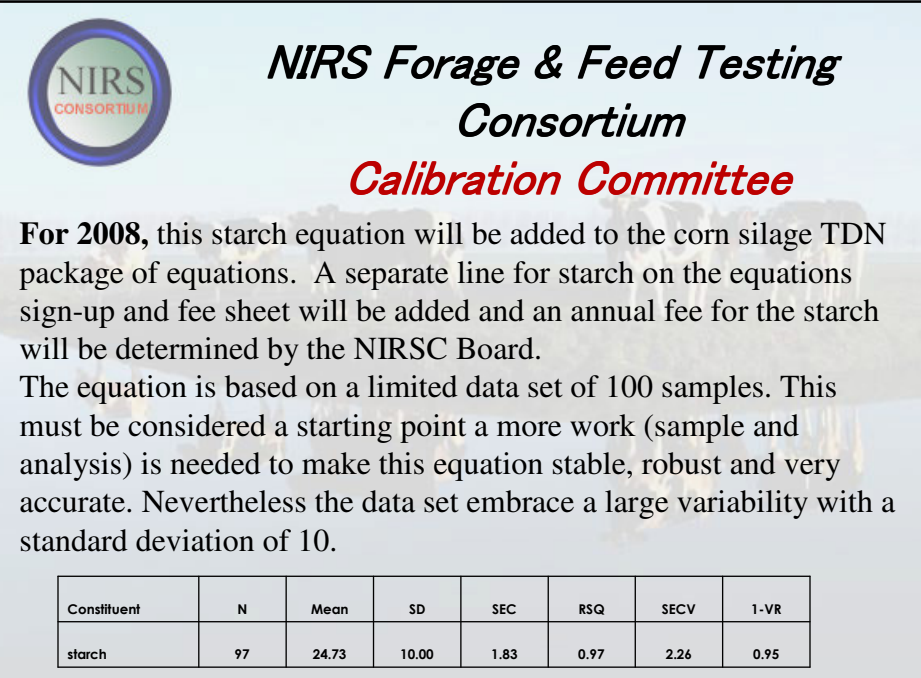

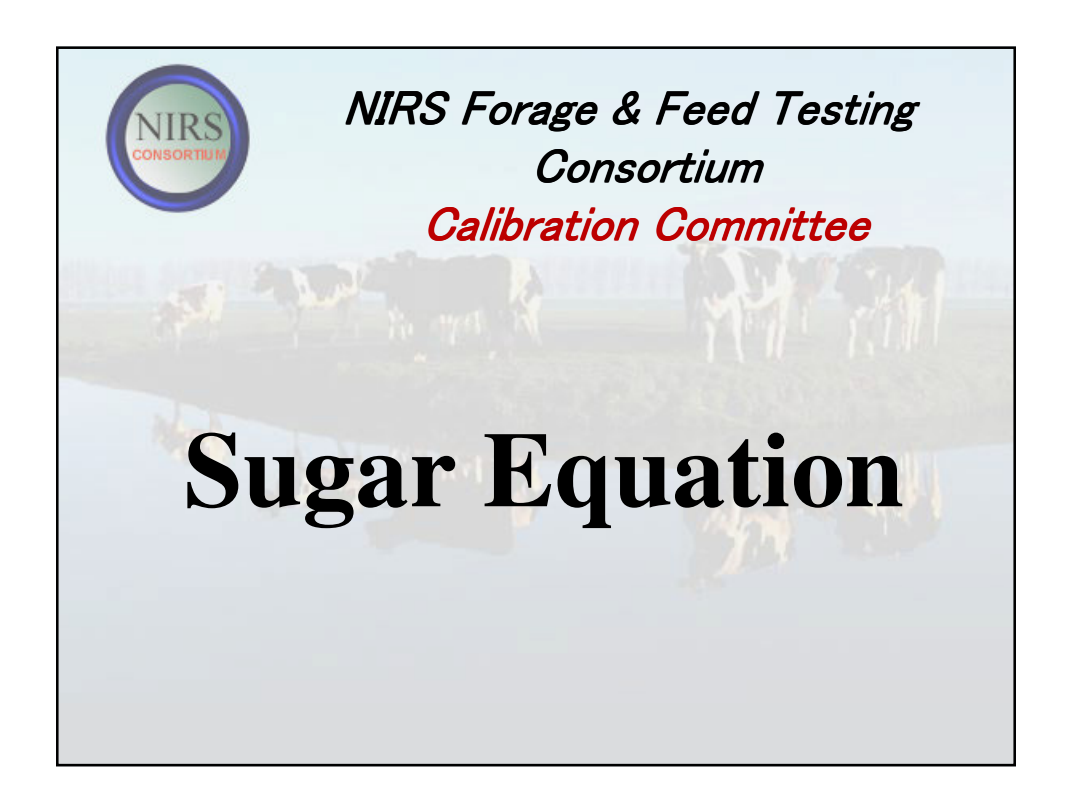

### **2006:**

Interest from NIRSC members led the Calibration committee to explore development Mixed hay and grass hay are common products analysed for sugar. Common wet chemical methods include a modified hydrolysis and YSI. One possibility was to find labs that run sugars, receive the spectra and chemistry data, and create a calibration. The question of accuracy of method was raised here, since there is no one standard sugar method.

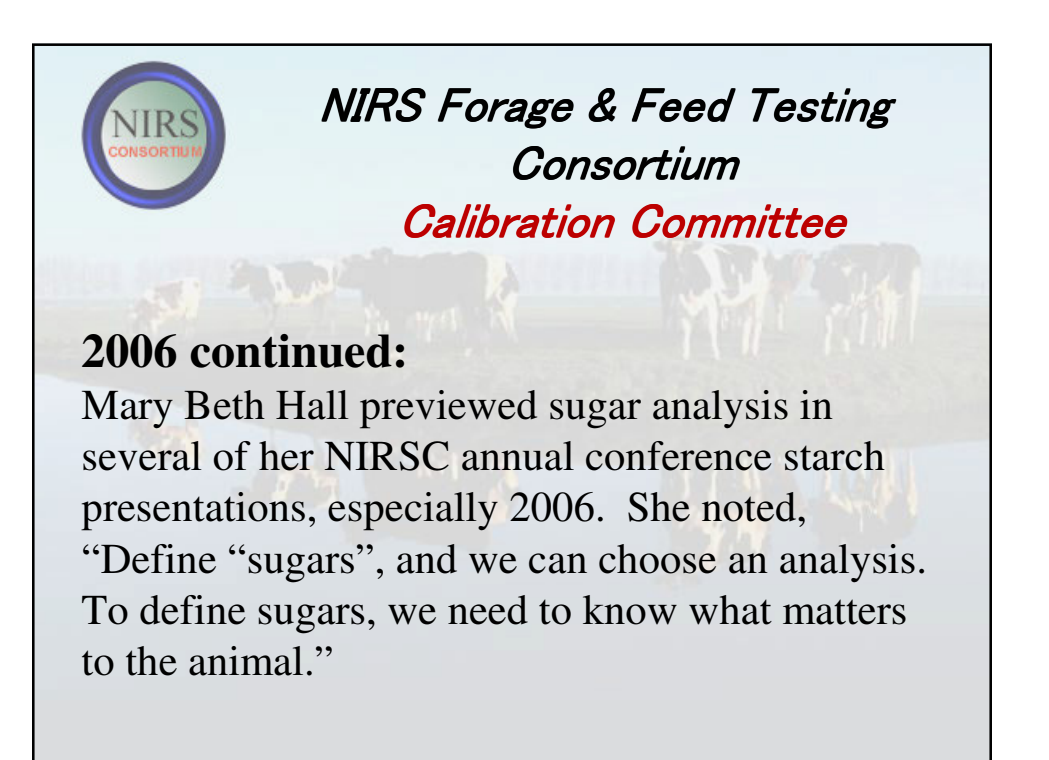

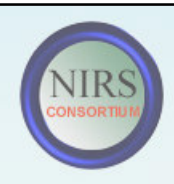

# **2007:**

Of interest in area of warm and cool season grasses are water soluble carbohydrates to seed breeders and fructose, fructosans, and glucose to horse nutritionists. Dr. Kevin B. Jensen of Forage and Range Research Lab, Utah State University in Logan, UT is assisting us with this equation.

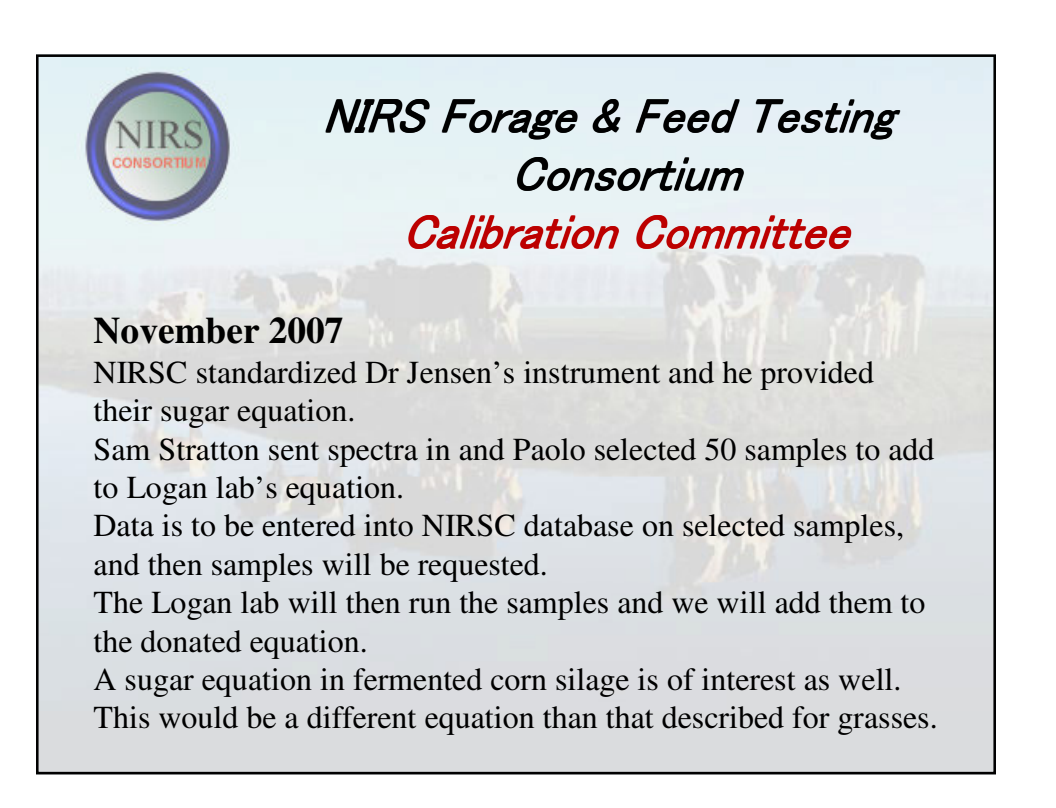

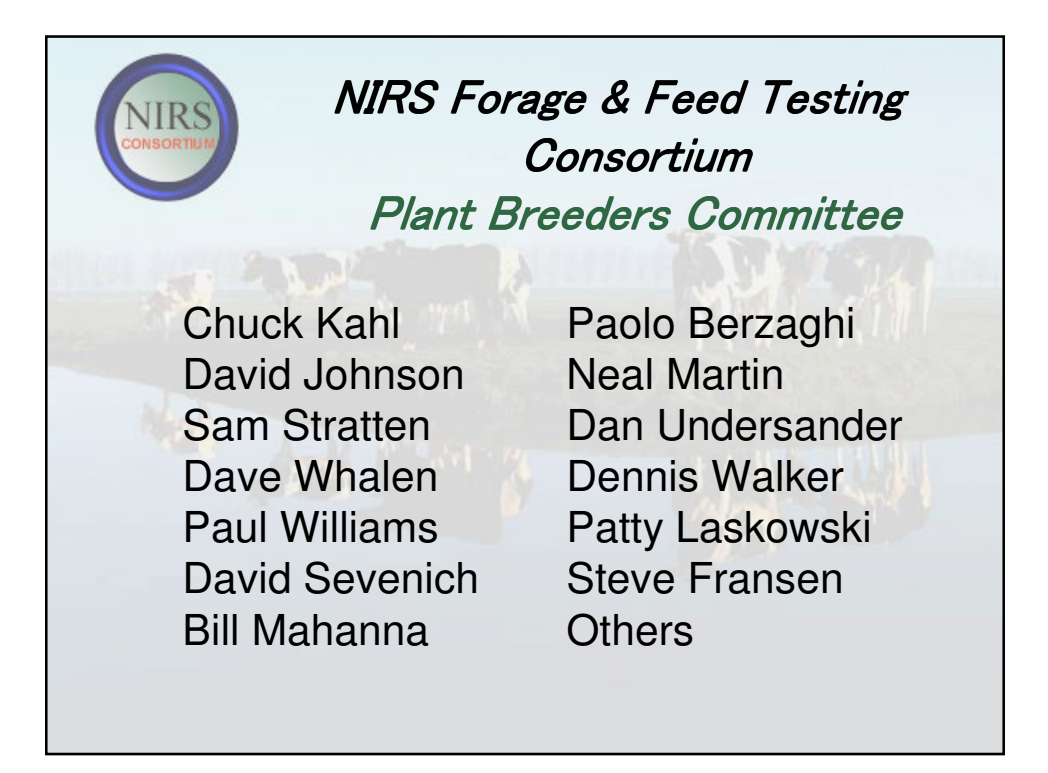

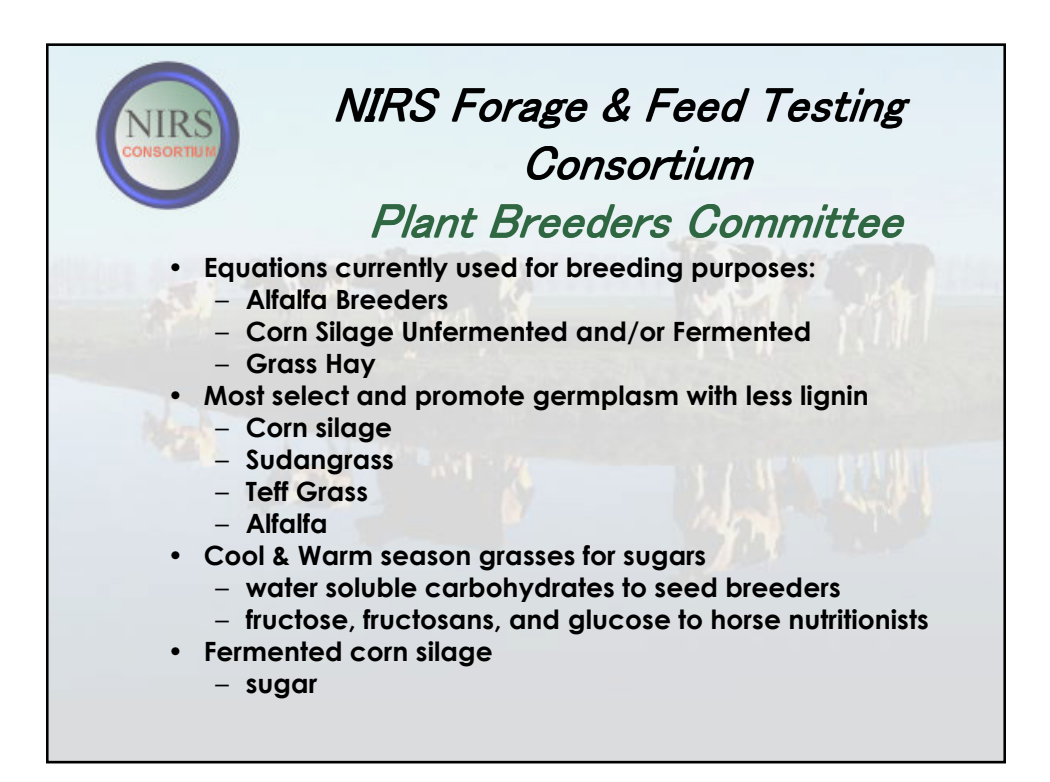

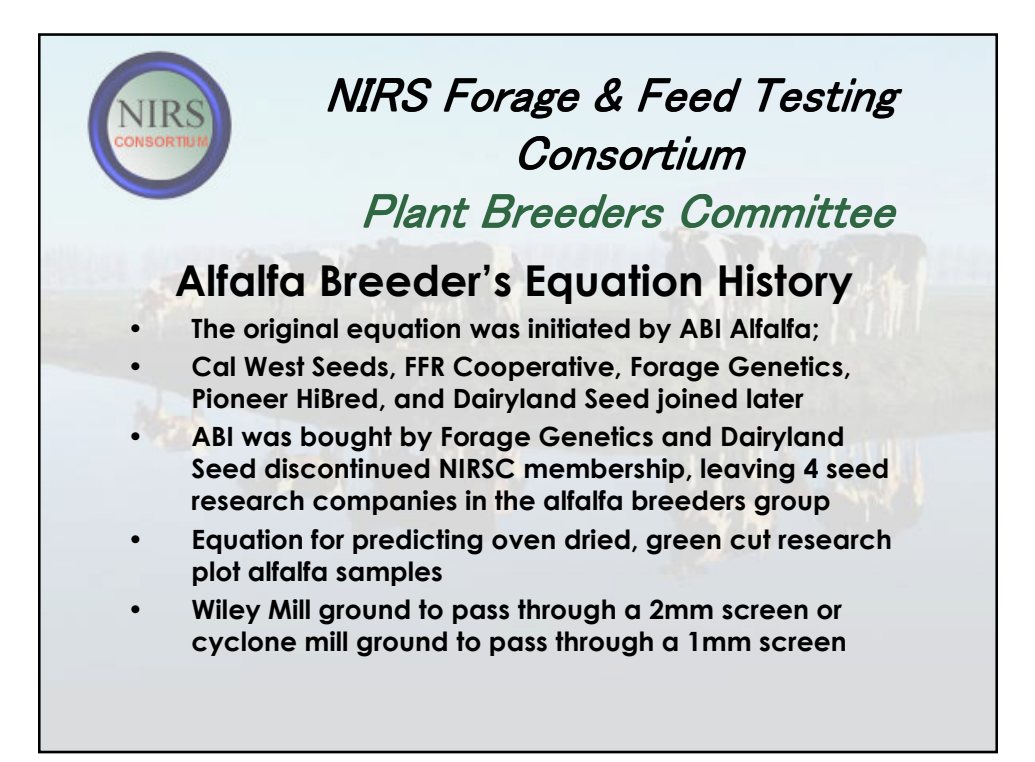

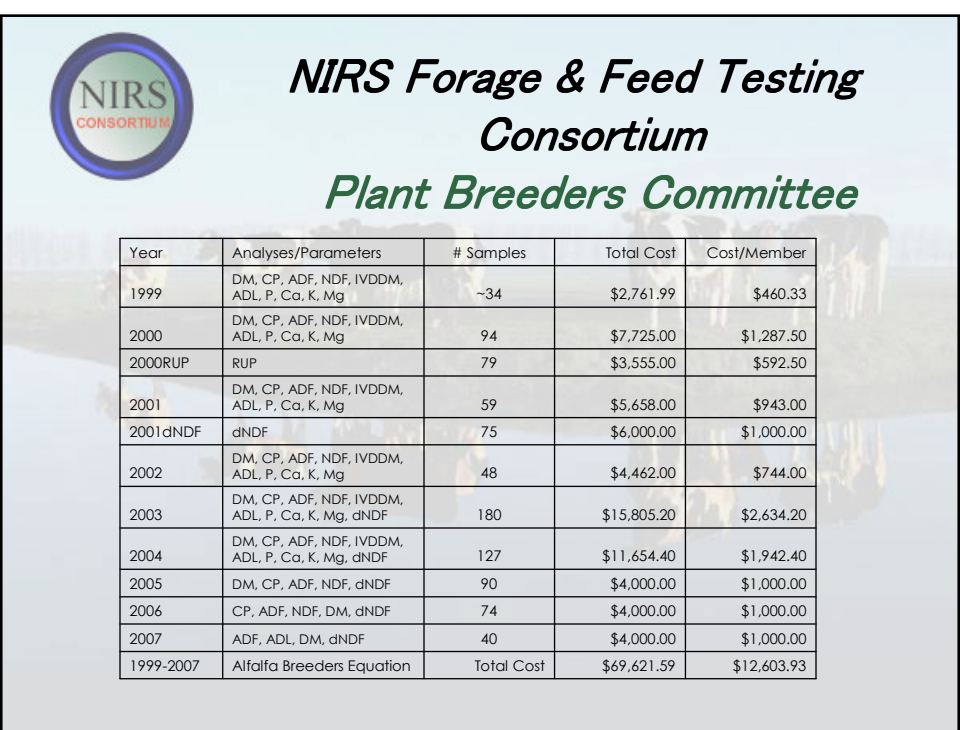

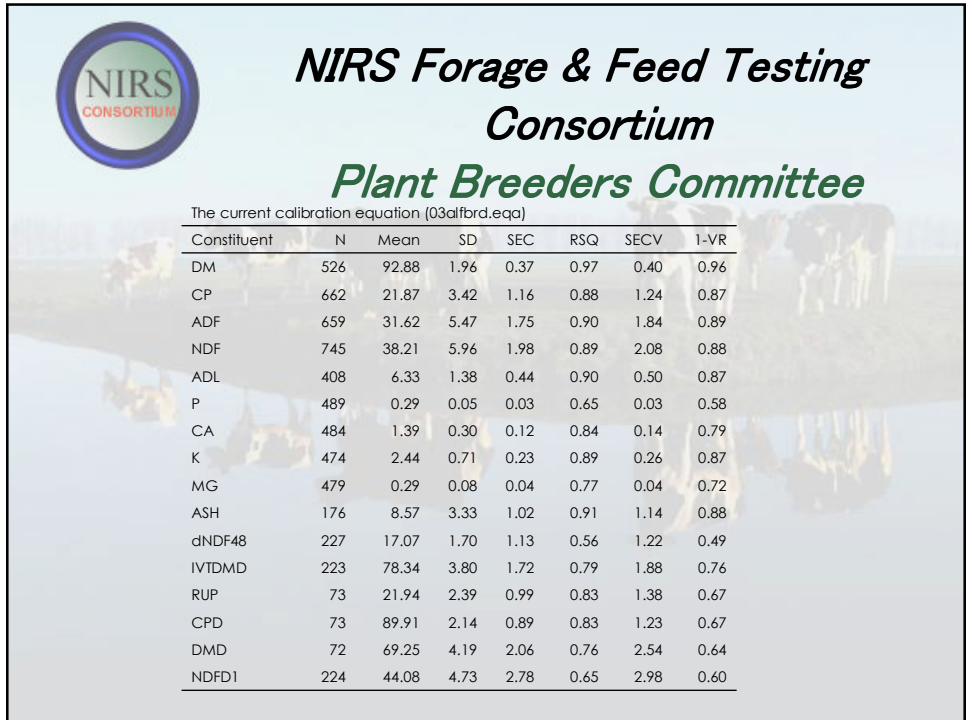

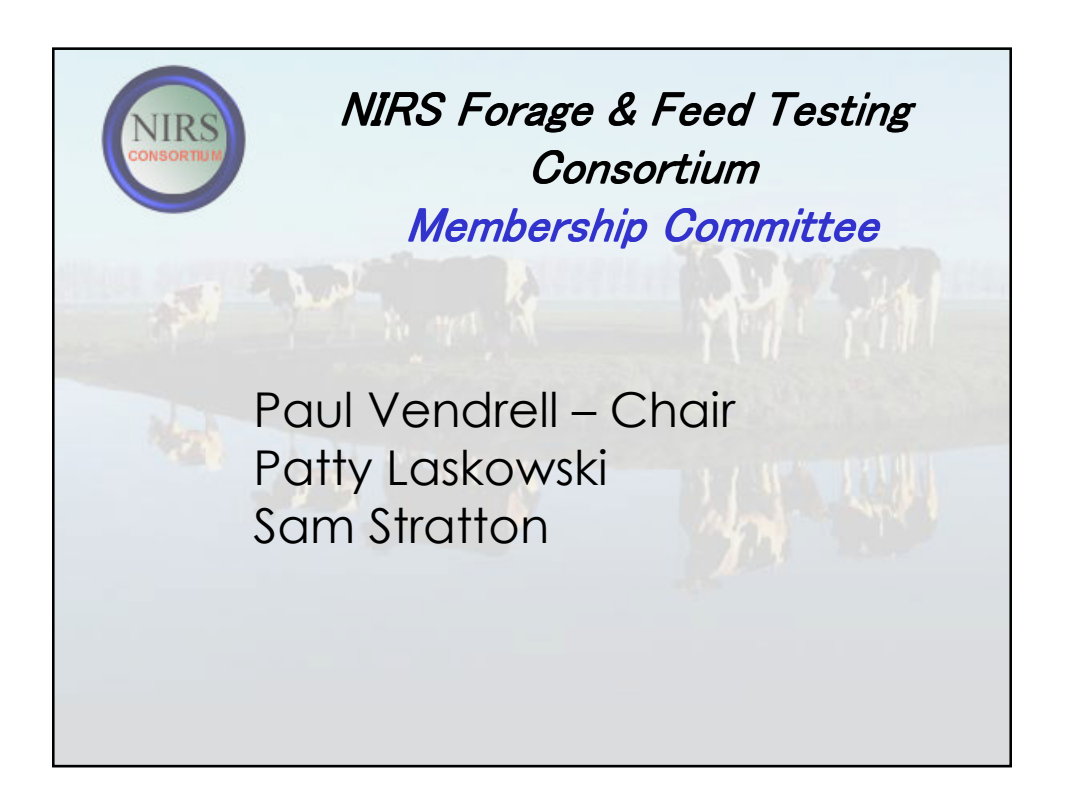

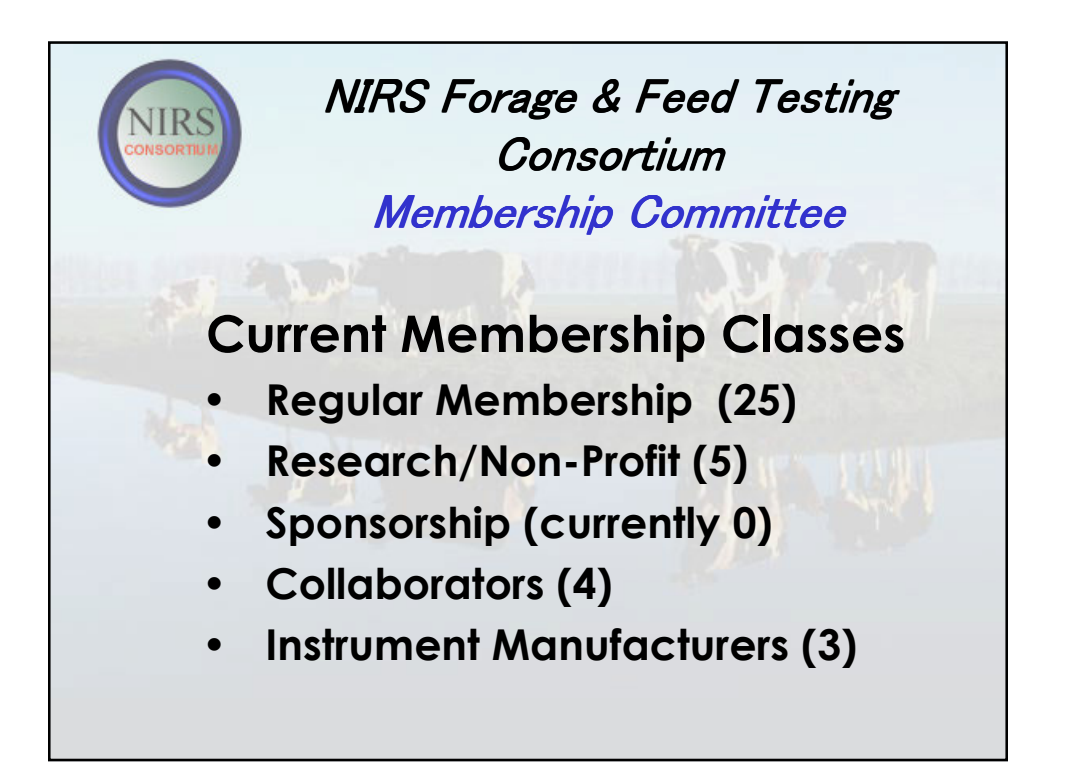

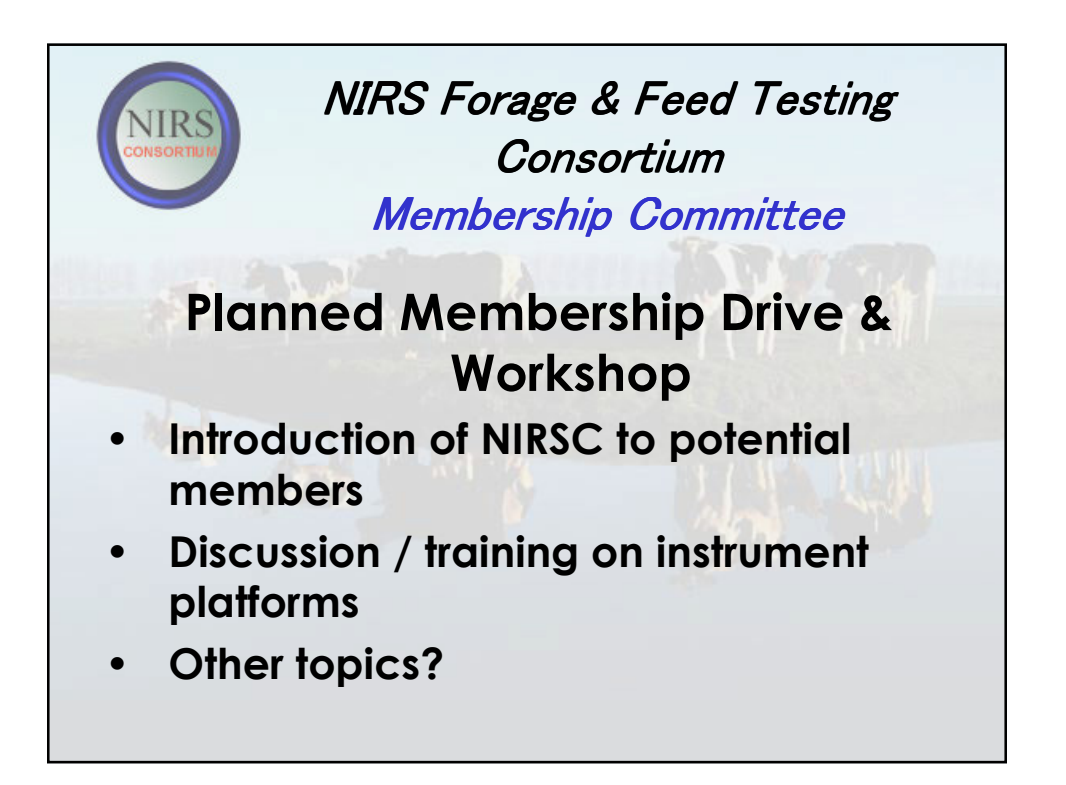

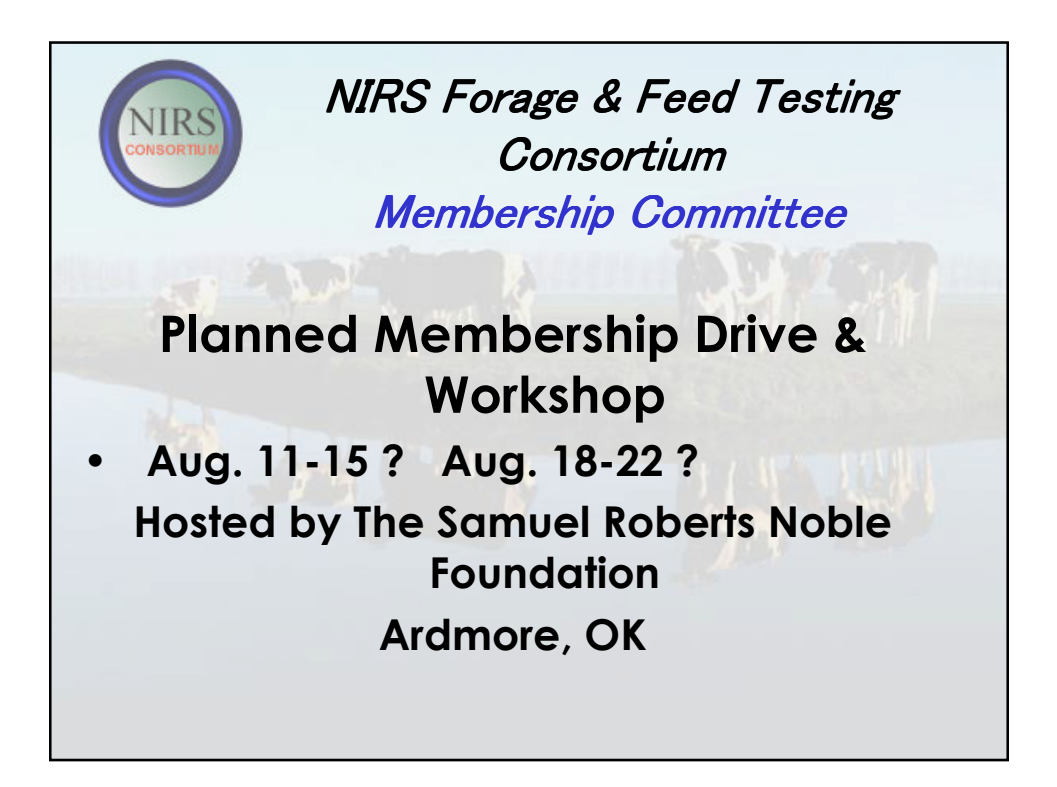

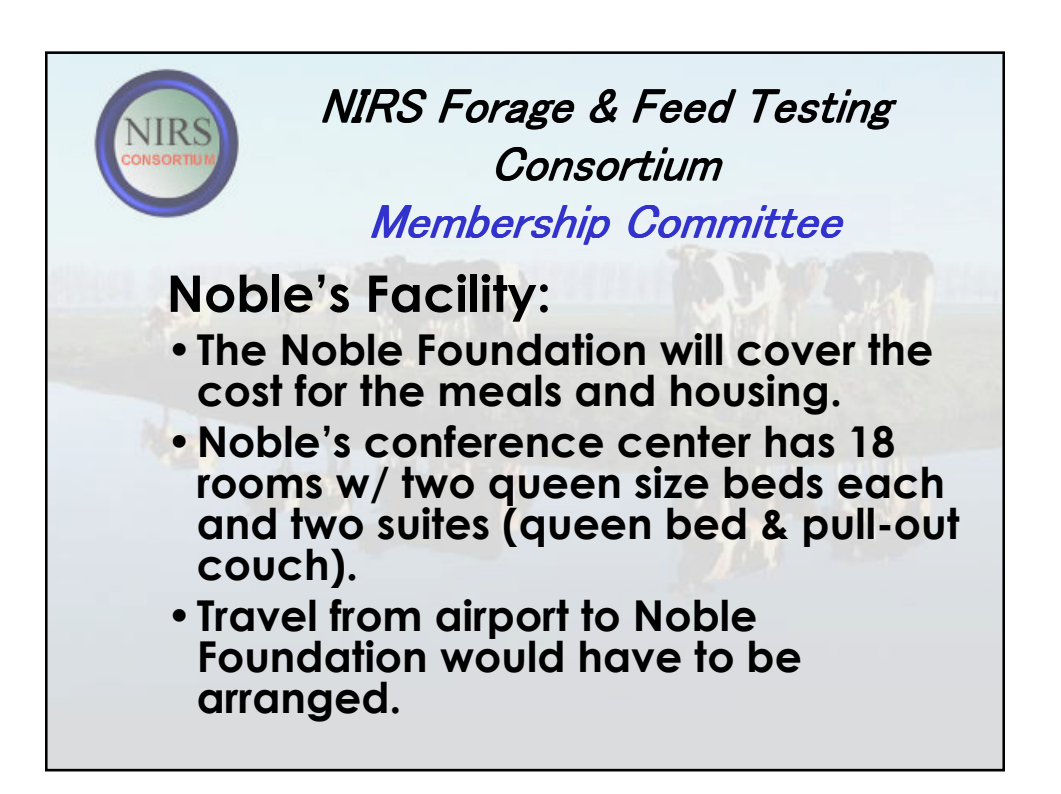

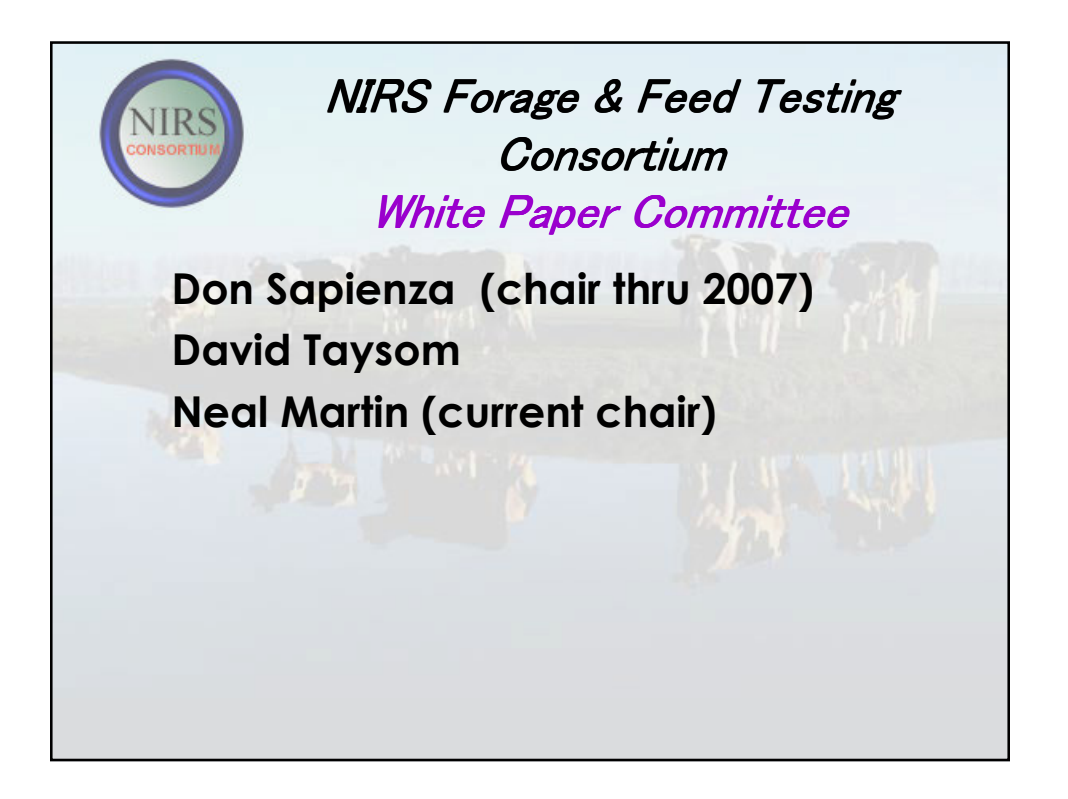

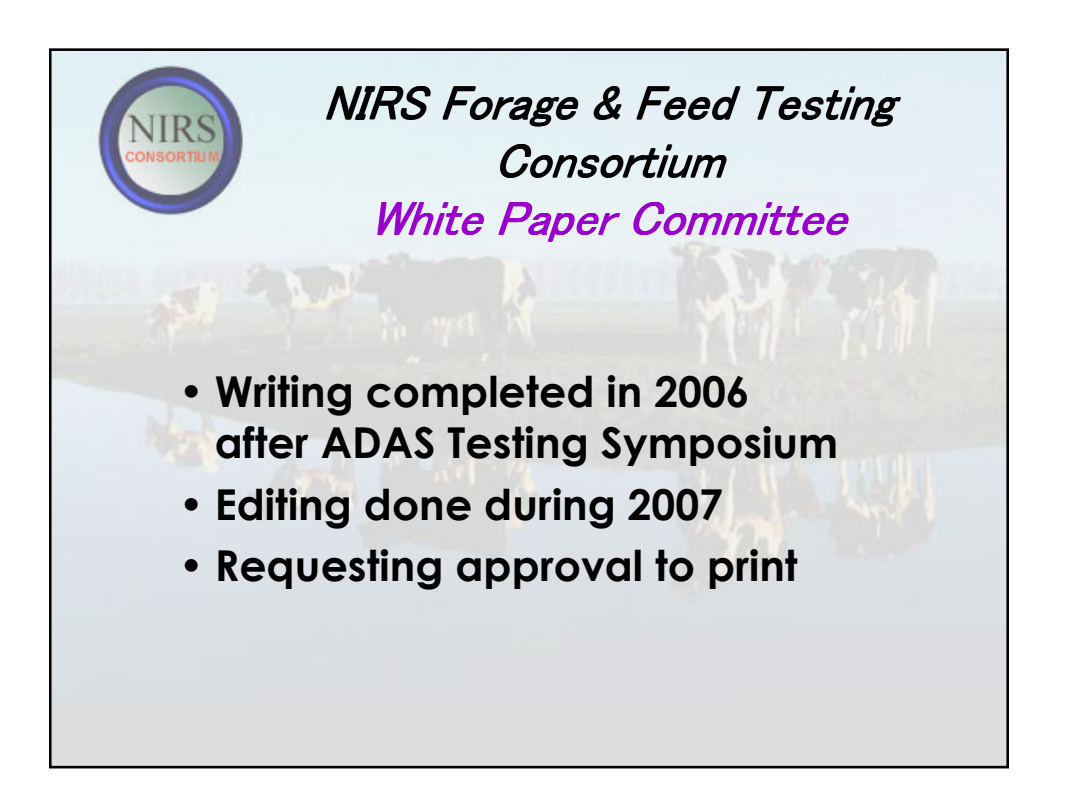

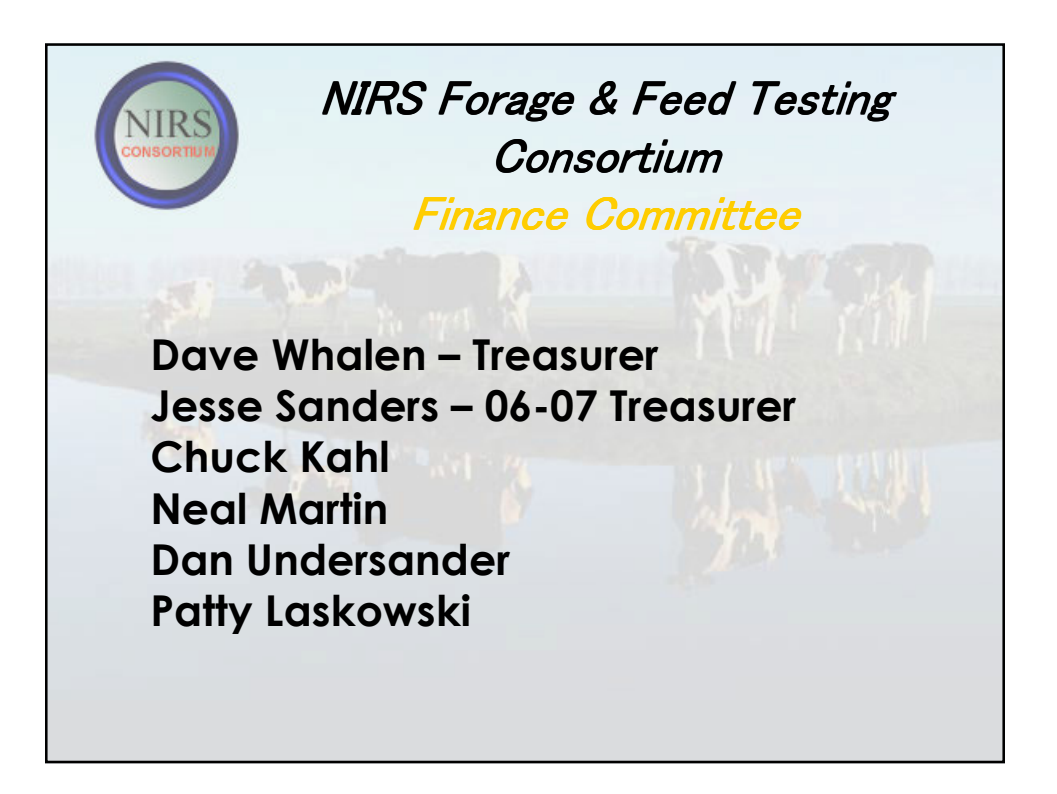

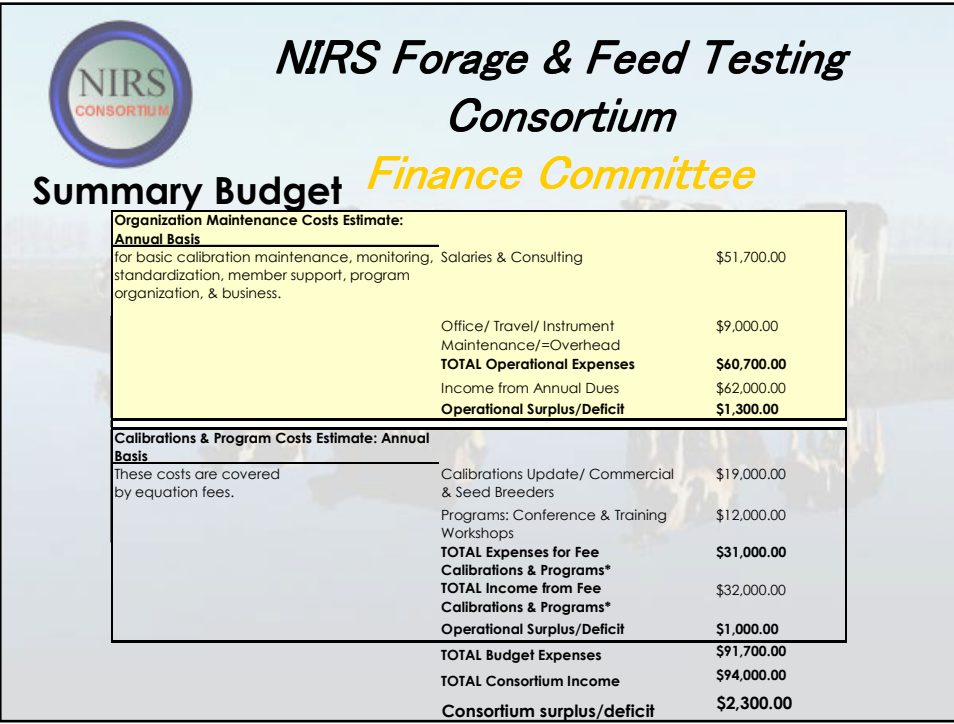

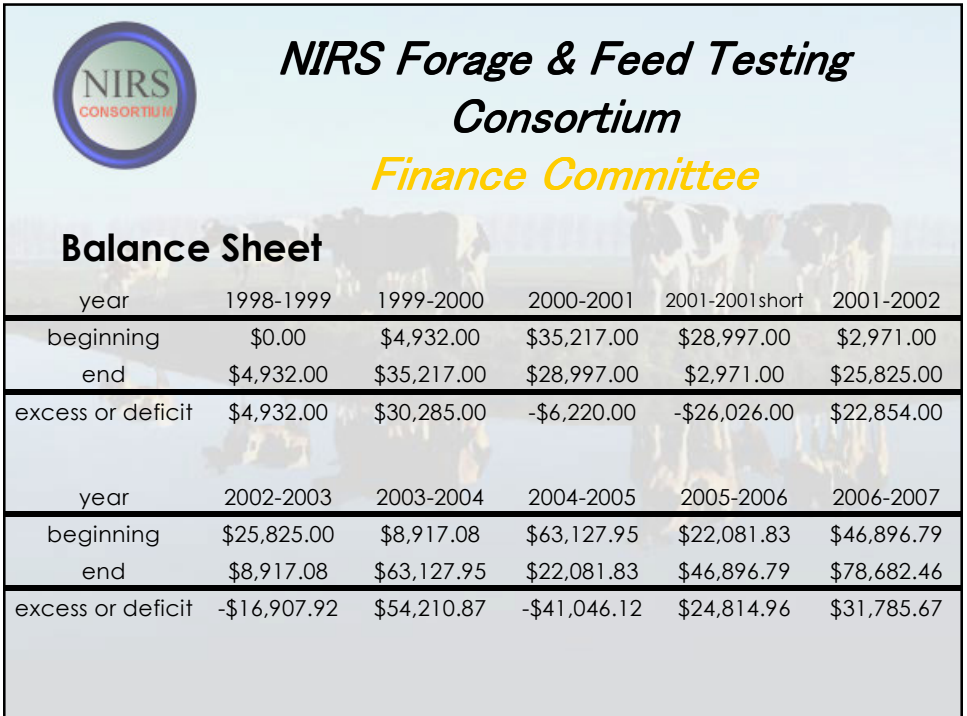